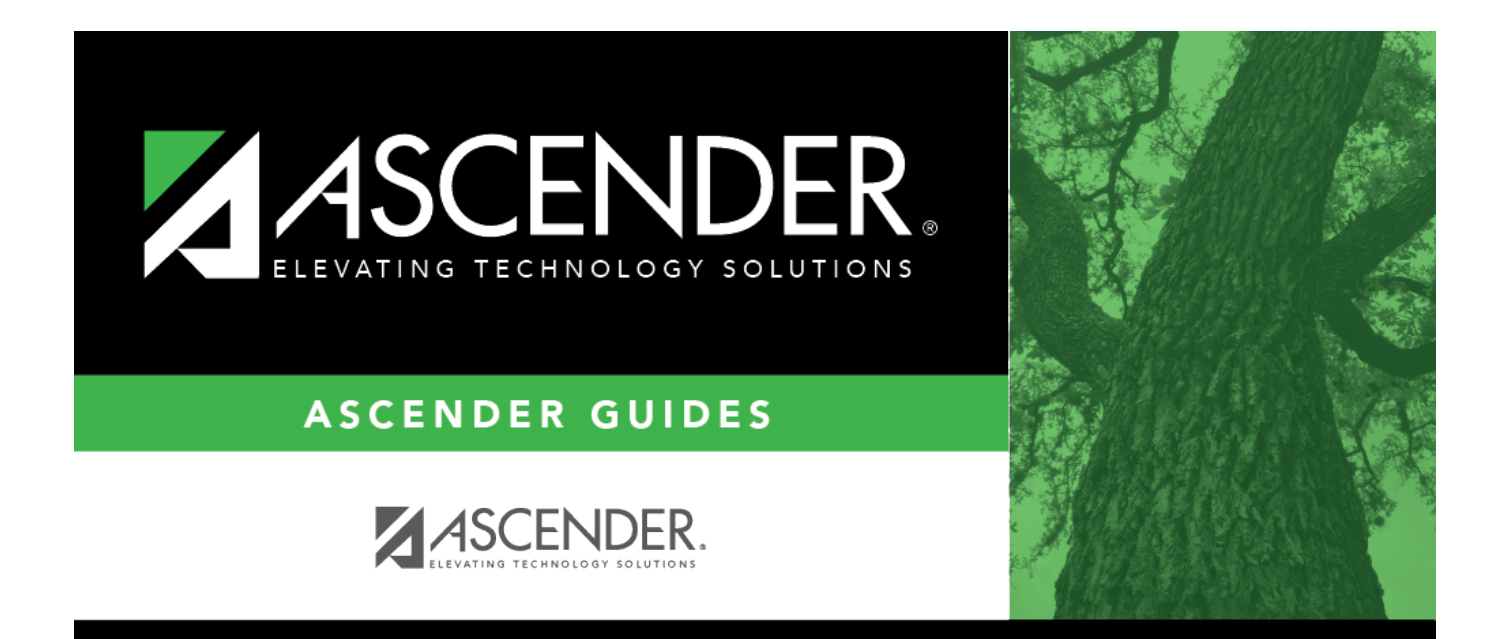

## <span id="page-0-0"></span>**Budget: Inquiry**

### **Table of Contents**

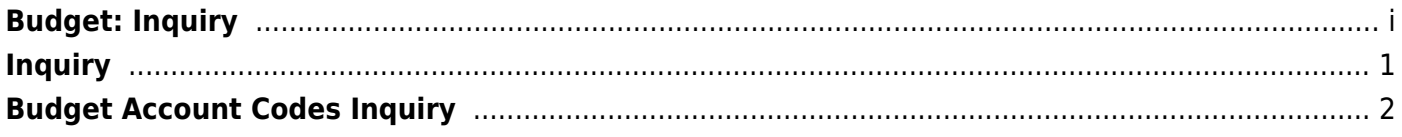

# <span id="page-4-0"></span>**Inquiry**

Use the Table of Contents to access a page.

## <span id="page-5-0"></span>**Budget Account Codes Inquiry**

#### *Budget > Inquiry > Budget Account Codes Inquiry*

This page is used to perform the following functions if you have accounts set up on the Maintenance > User Profiles page in District Administration:

- Review the balance total of an account or group of accounts based on the accounts in the User Profiles page.
- Review the balance summary of an account or group of accounts based on the accounts in the User Profiles page.
- View records on the page or on a printed report.

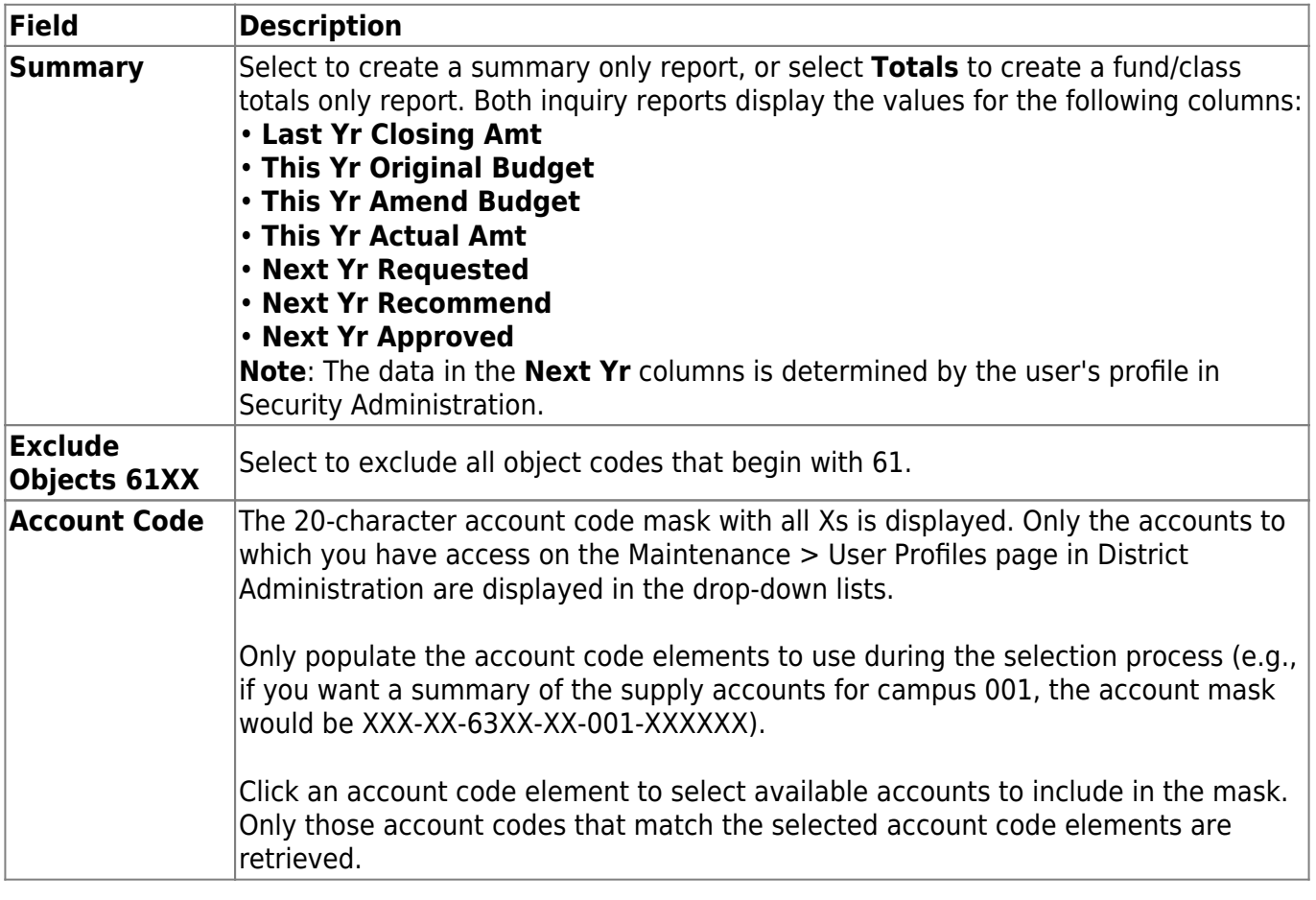

#### **Perform a budget inquiry:**

### **Other functions and features:**

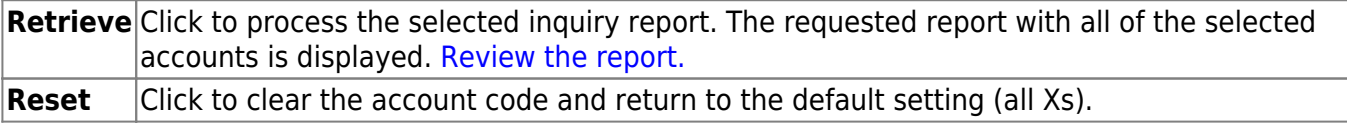